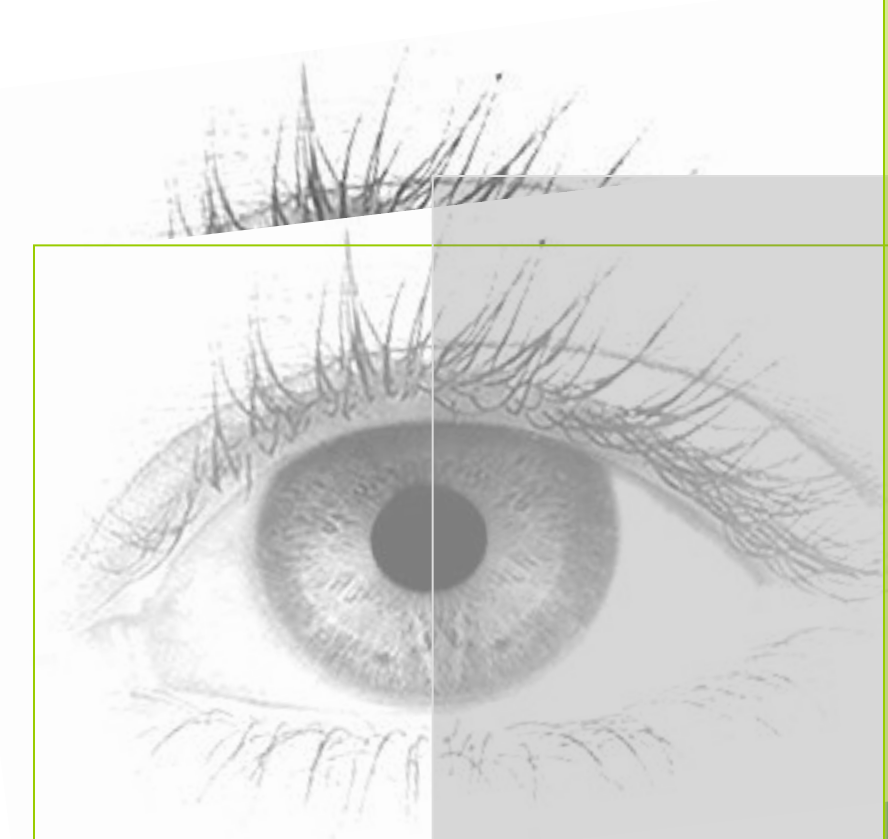

# **Принцип наглядности и компьютерная графика**

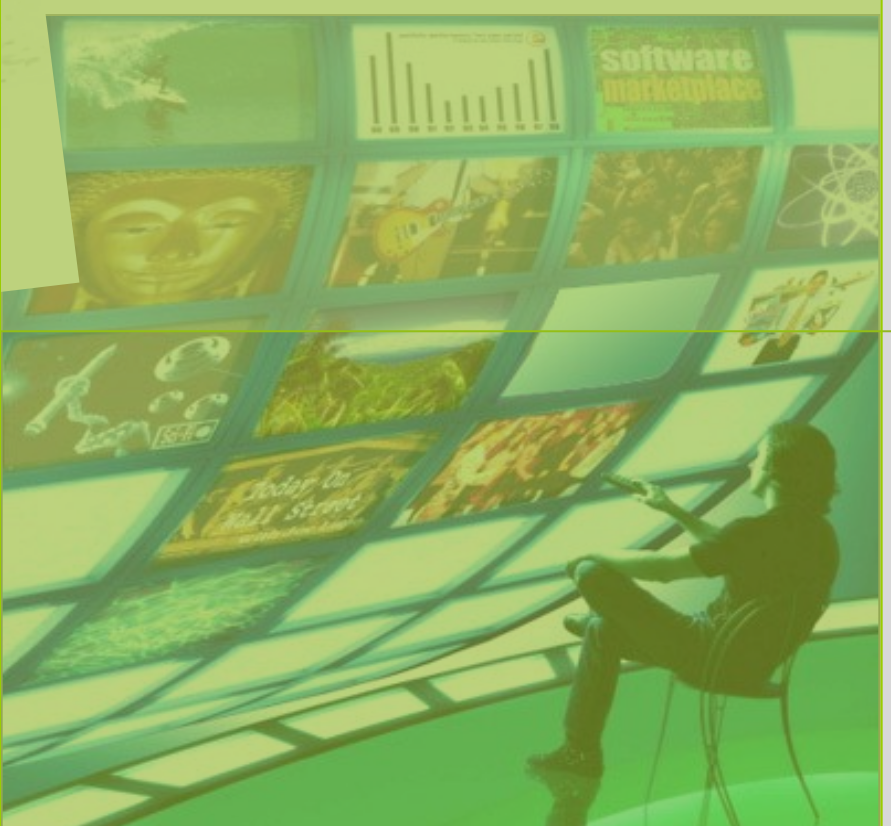

**Тема 1**

**- начитанным - строгим**

**- очень умным**

**Учитель может быть:**

**- красноречивым**

**- любимым учениками**

**- чутким**

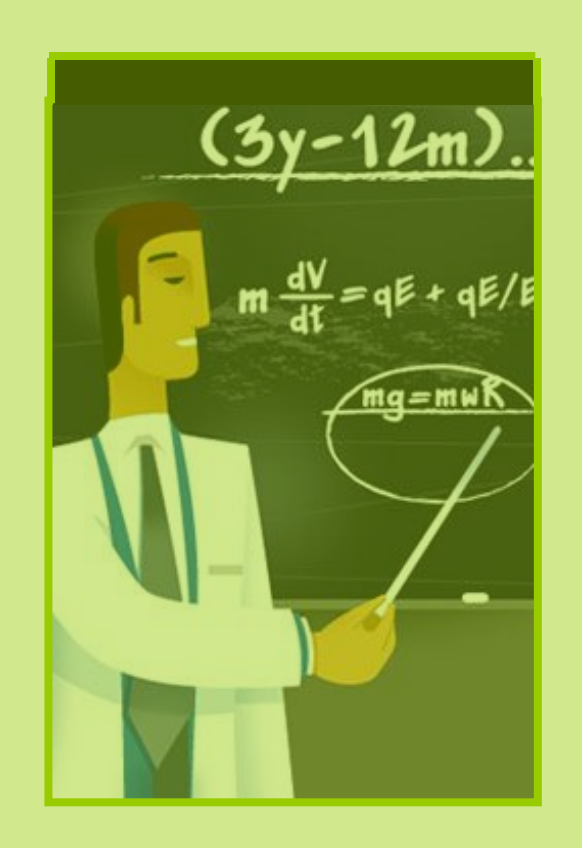

#### **СОДЕРЖАНИЕ**

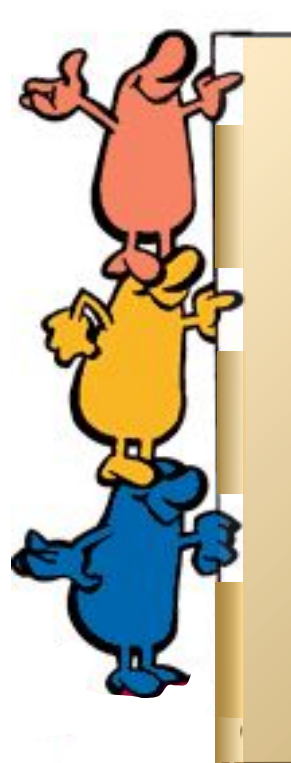

Но в любом случае, в плане объяснения учебного материала

он должен знать 3 важных аспекта:

**СПЕКТ** 

IGKI

<u>пект 3</u>

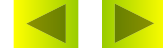

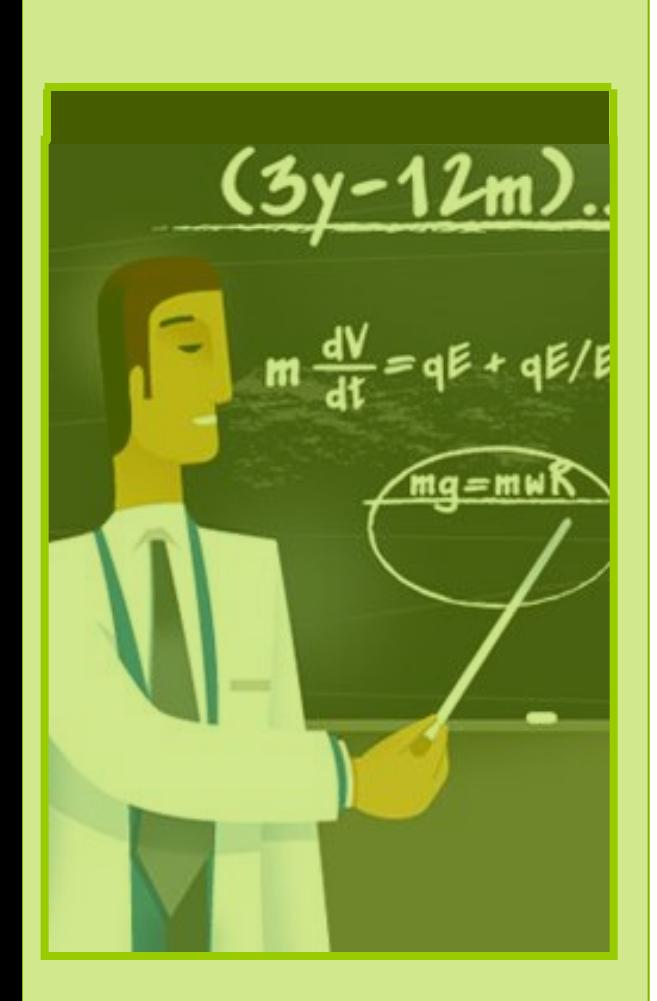

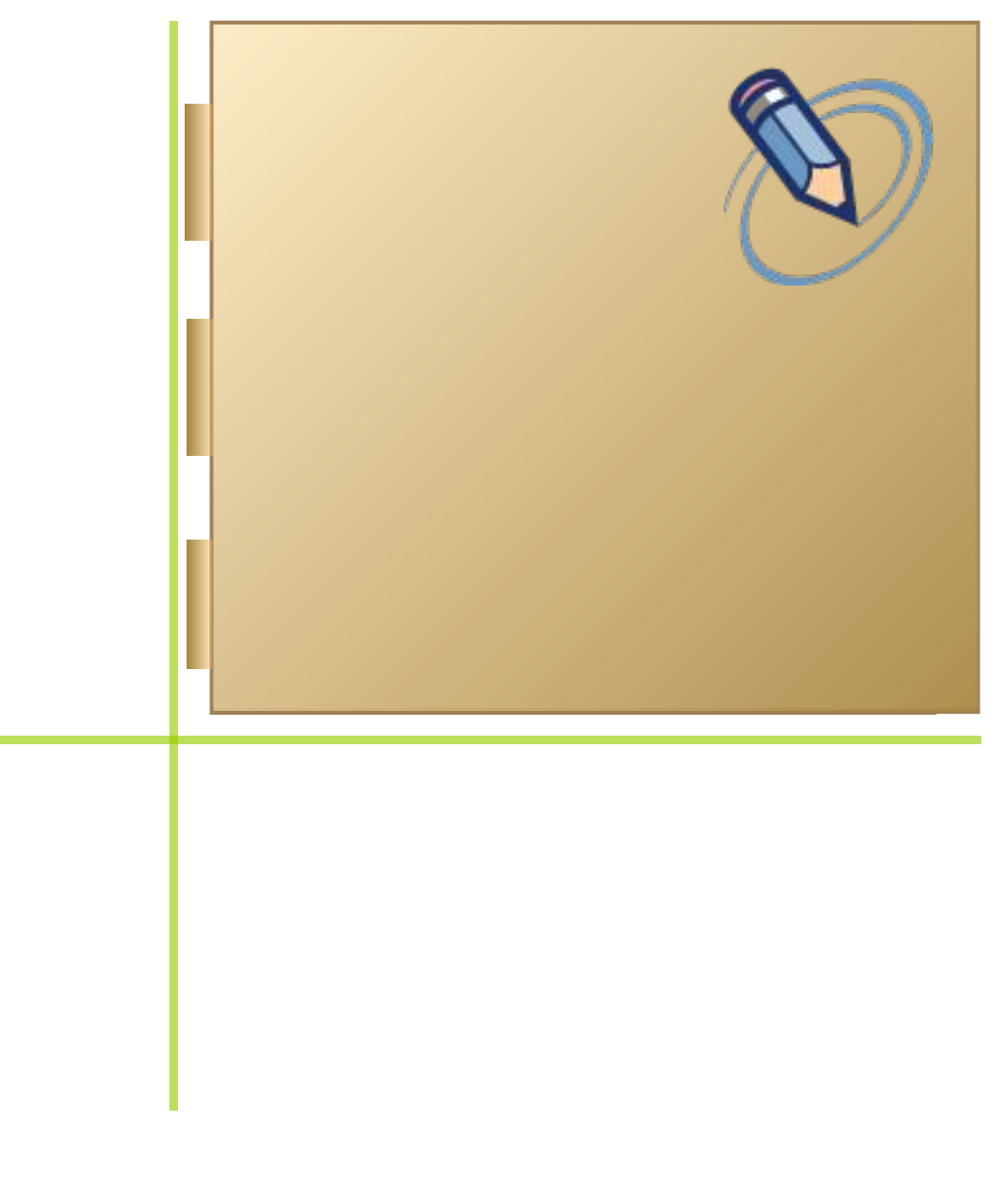

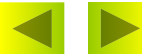

#### Зрение для человека -

#### основной канал получения информации.

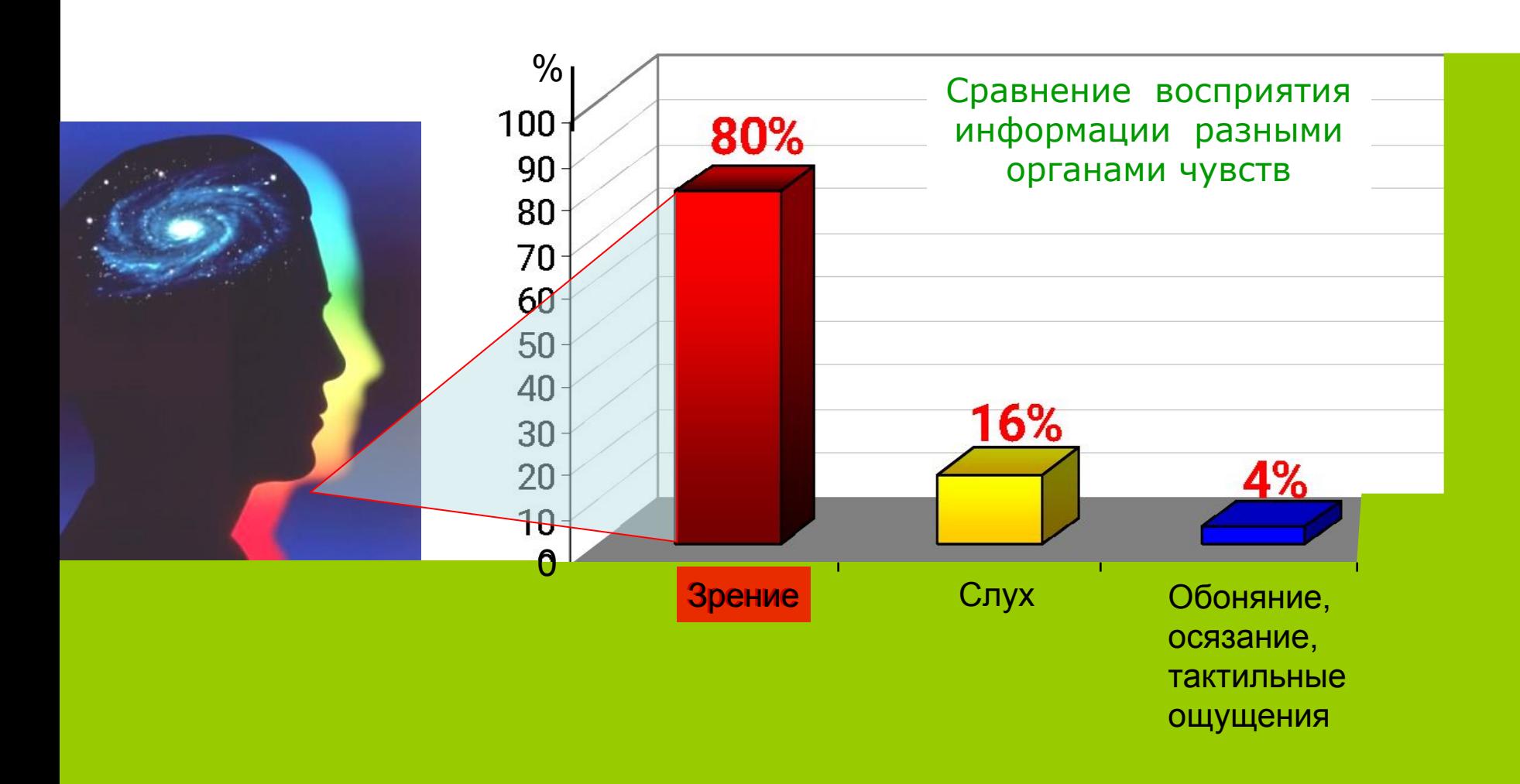

Содержани e

Человек способен непроизвольно запомнить :

**© Сидорова Л.В., БГУ**

- из услышанного 25%
- из увиденного 40%
- при комбинированном воздействии зрения (преимущественно) и слуха - 65%

#### **% непроизвольного запоминания материала**

**в зависимости от способа его передачи**

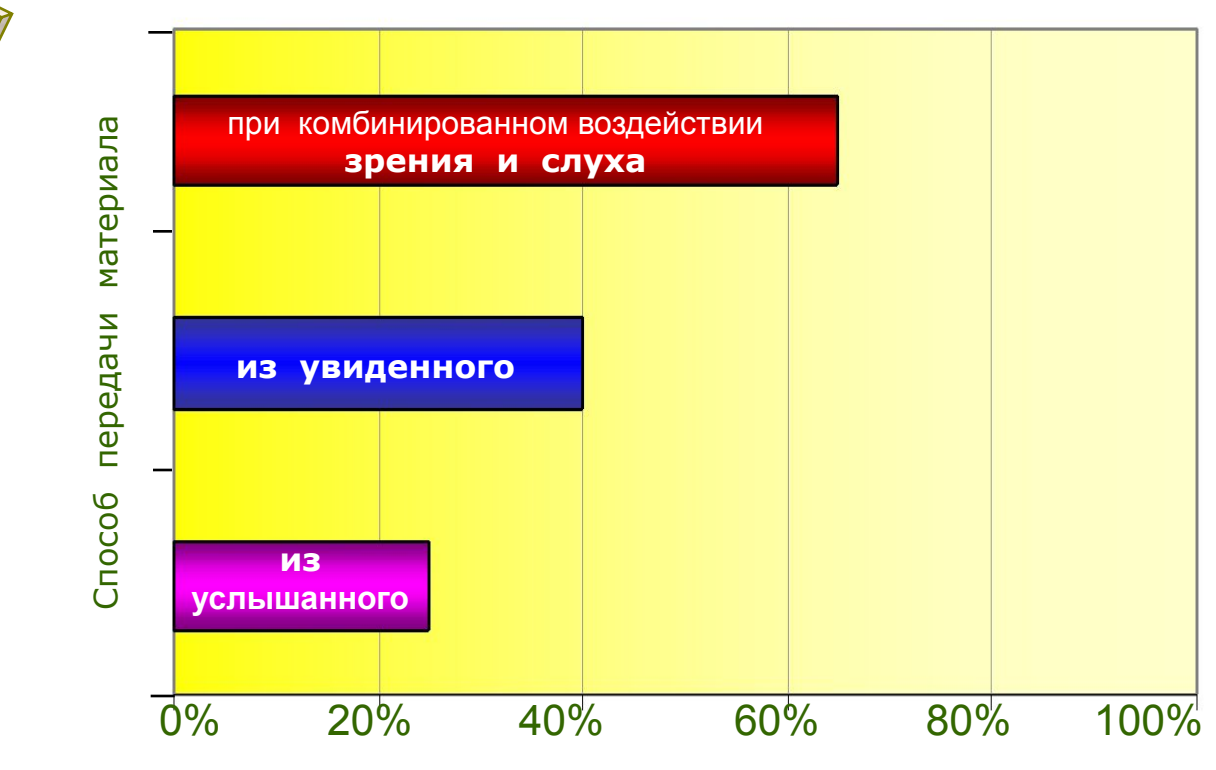

Содержани е

Итак: наш мозг в основном ориентирован на визуальное восприятие. При рассмотрении графических образов люди получают информацию несравнимо быстрее, продуктивнее; причем сразу и целиком, как в жизни.

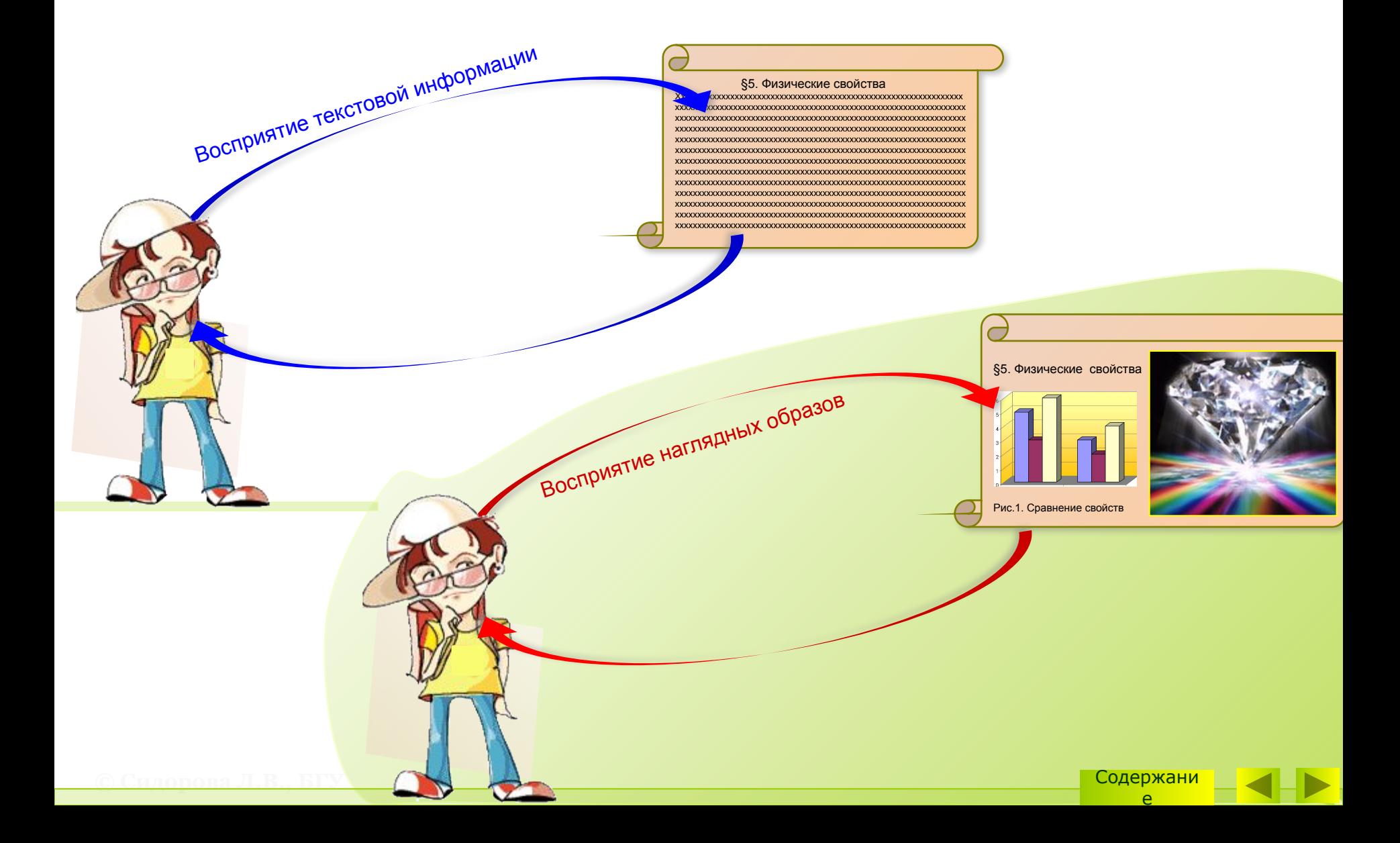

# **Ассоциативность памяти**

 Секрет лёгкого непроизвольного усвоения и запоминания образной информации ещё и в том, что наша память ассоциативна. Лучше понимается и запоминается материал, который **запечатлелся в воображении** в виде **ярких наглядных образов**.

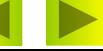

Поэтому учитель в своей практике должен учитывать:

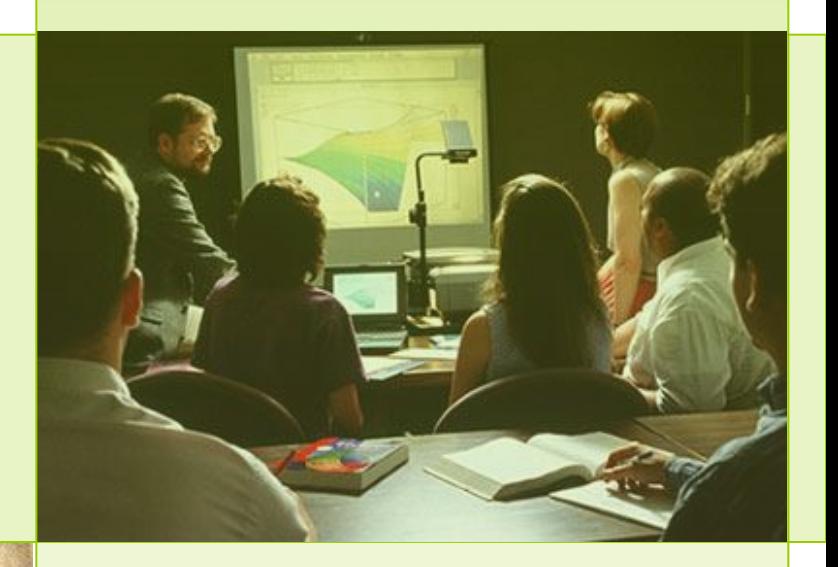

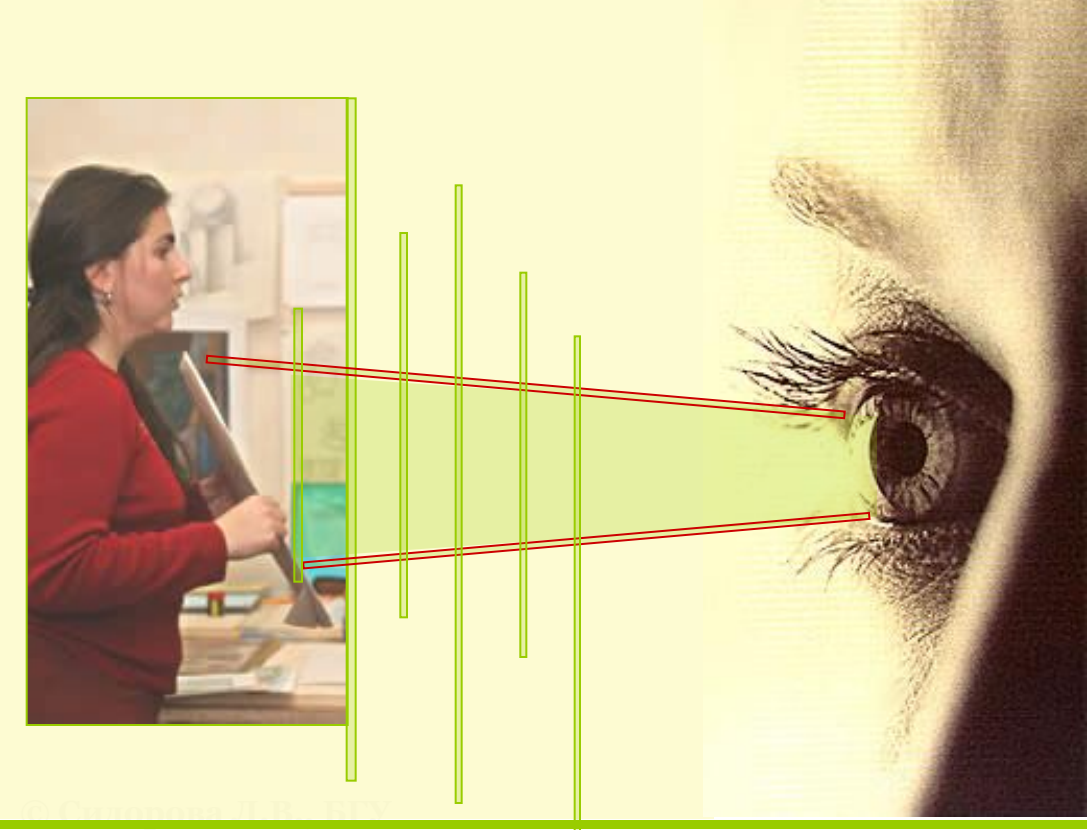

учебный материал легче, непроизвольно запоминается и усваивается, если он преподносится не только вербально (на слух или через текст), а ещё и наглядно (при комбинированном воздействии зрения и слуха).

> Содержани е

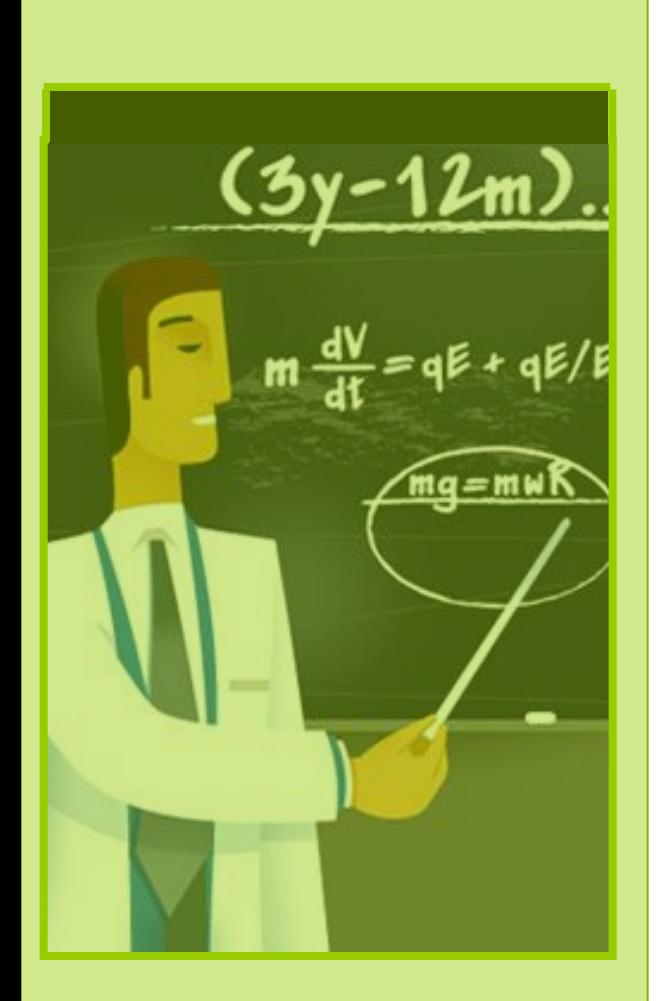

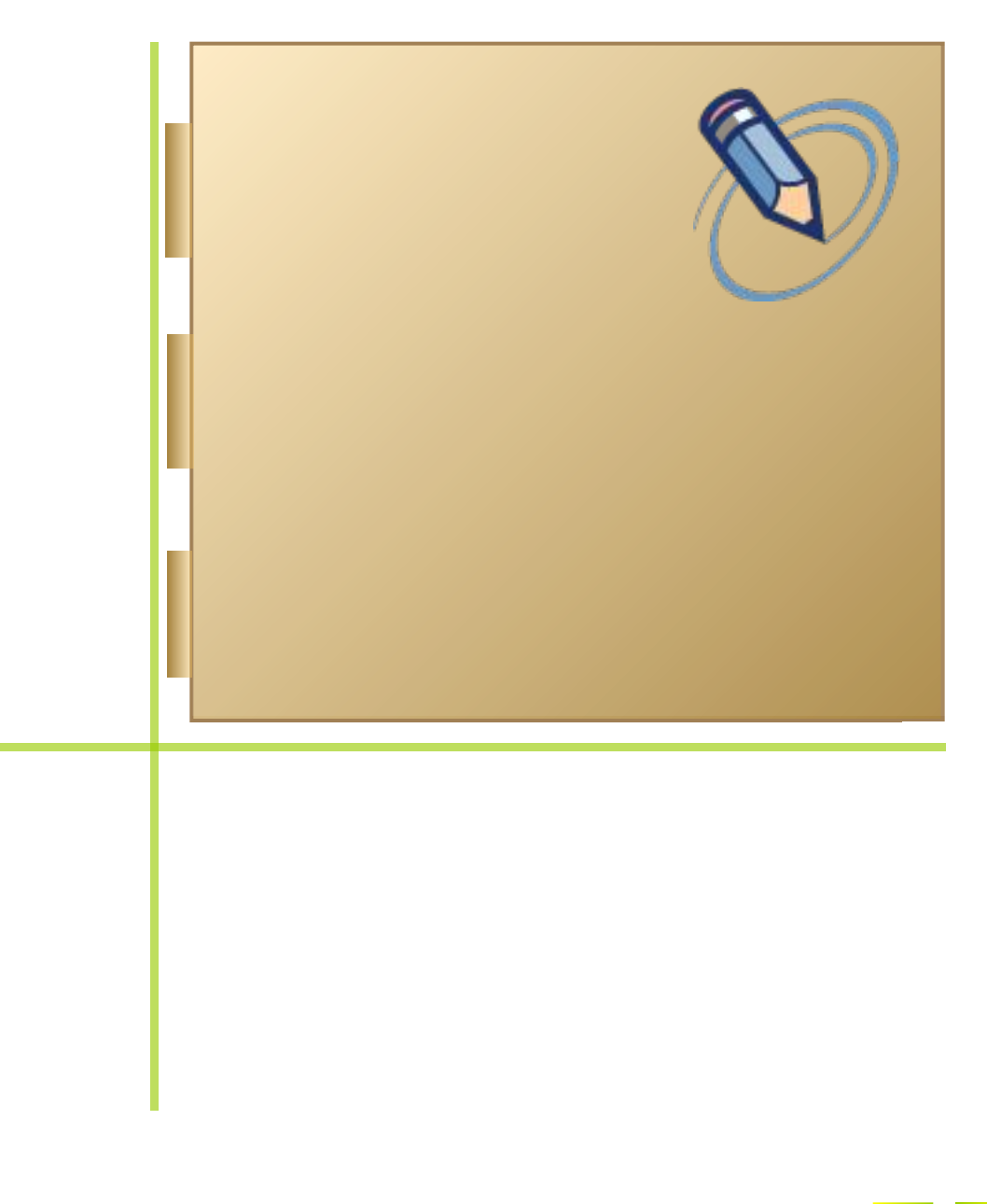

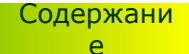

I

# **Золотое правило дидактики**

Еще в XVII в. Я.А. Коменский использование наглядности назвал "**золотым правилом дидактики**". Он призвал привлекать к обучению зрение, призвал стремиться обучать всему через личное наблюдение.

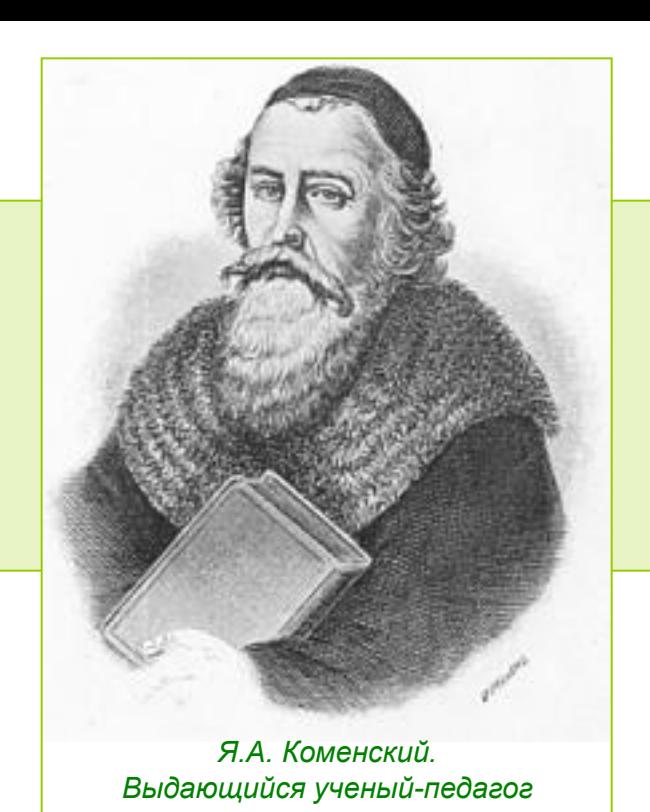

*И.Г. Песталоцци. Выдающийся ученый-педагог*

И.Г. Песталоцци о значении этого принципа писал:

"*Я установил высший принцип обучения, признав наглядность абсолютной основой всякого познания*".

Он сформулировал принцип наглядности так:

"…все, что только можно, предоставлять для восприятия чувствами".

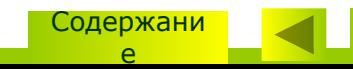

# **Принцип компьютерной визуализации**

Сегодня принцип наглядности получает невиданное развитие. Учителю стали доступны новые инструменты – компьютерная графика, мультимедиа. По дидактическим свойствам они качественно превосходят традиционную наглядность (зарисовки на доске, плакаты, слайды на плёнках и т.п). Это более мощные инструменты, с принципиально новыми возможностями.

Принцип наглядности сегодня трансформируется в принцип **компьютерной визуализации**

учебной информации.

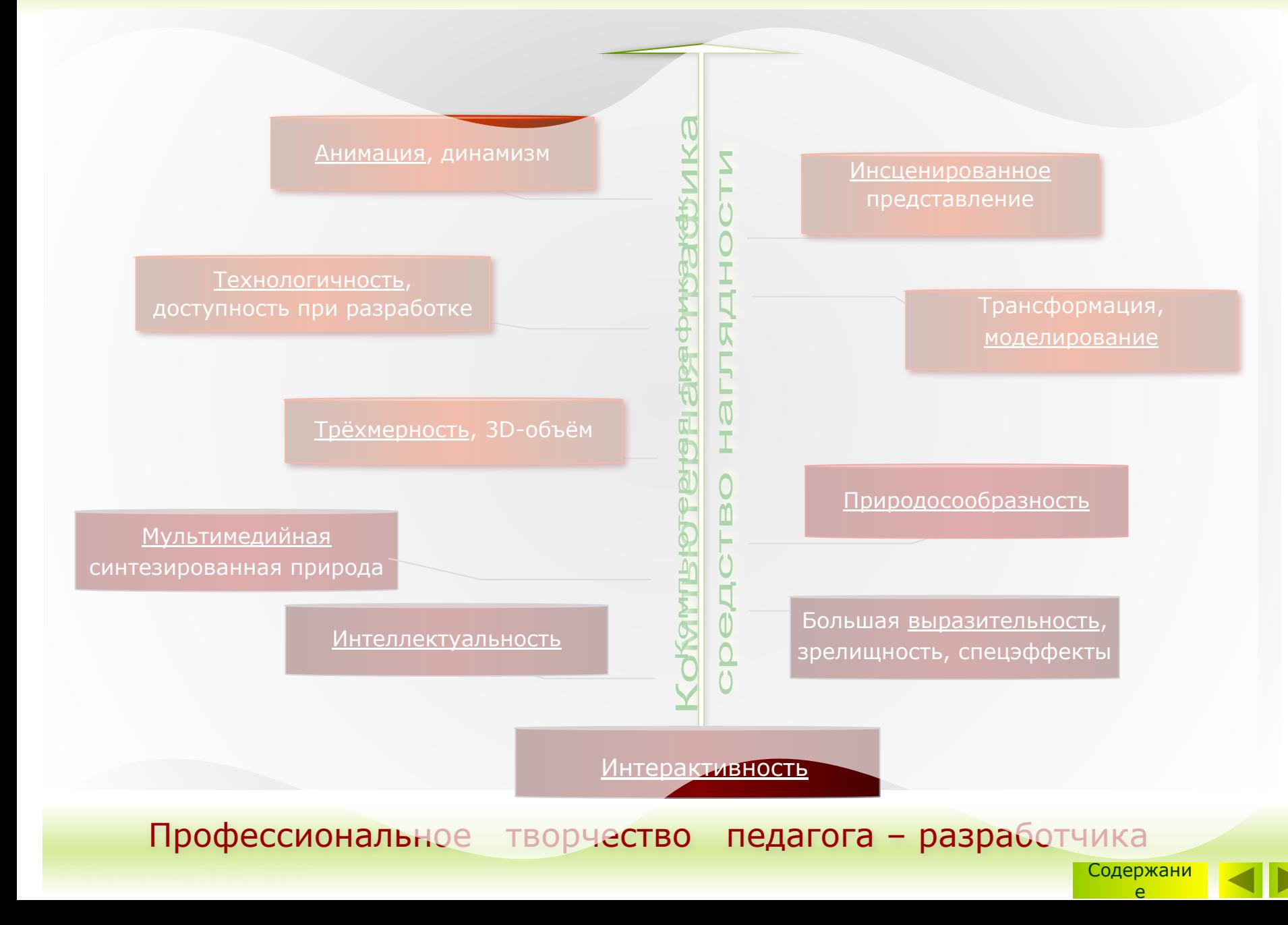

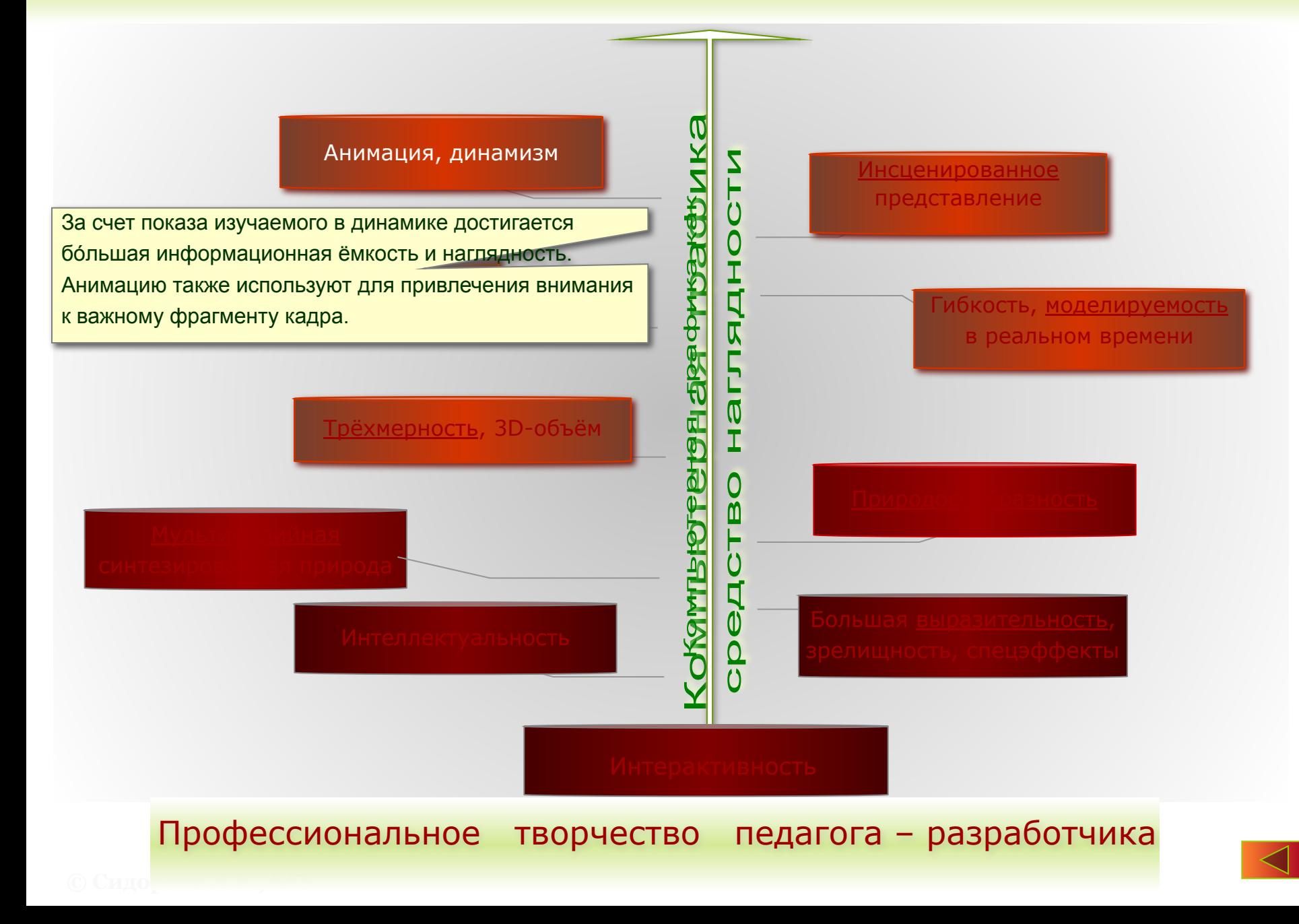

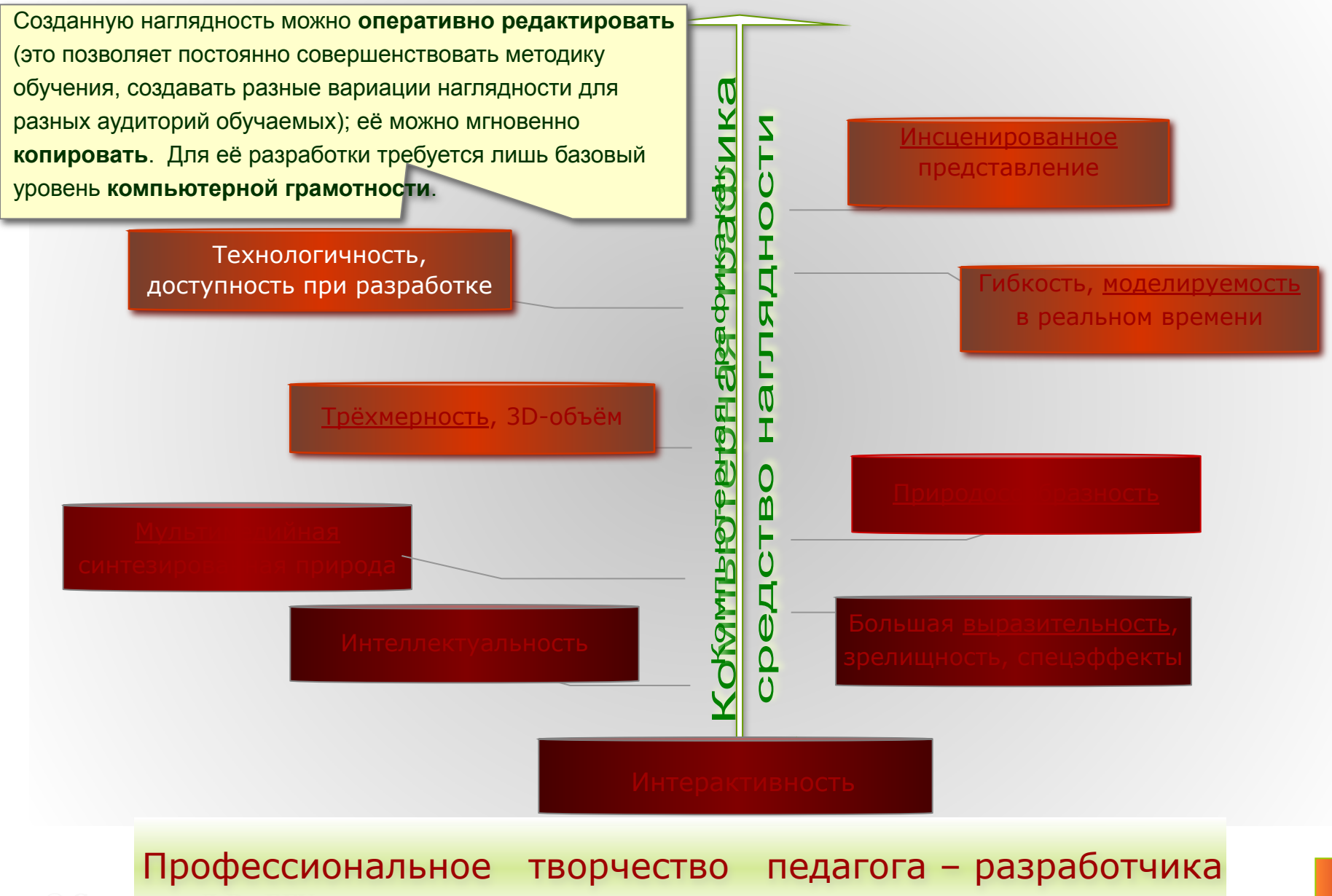

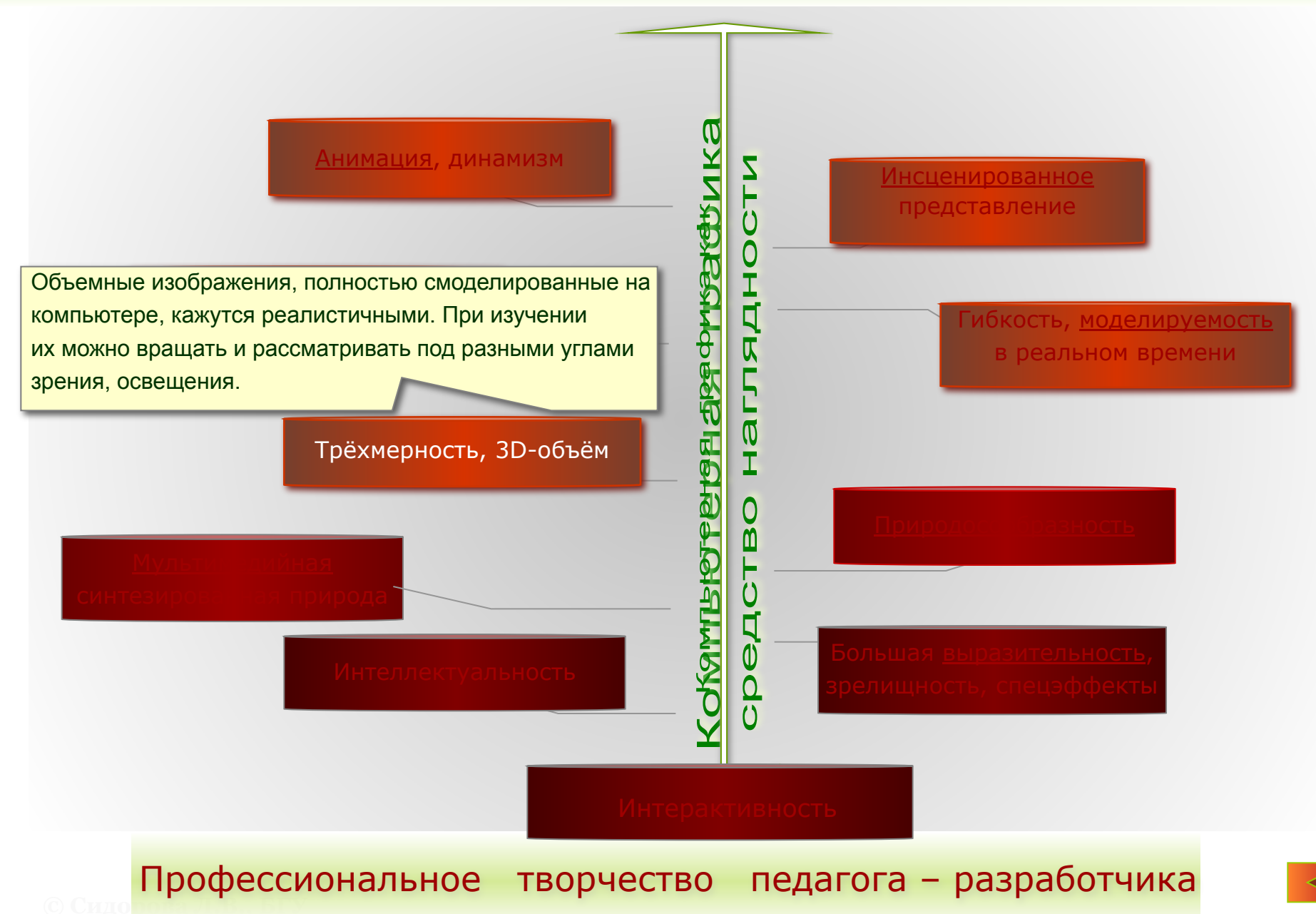

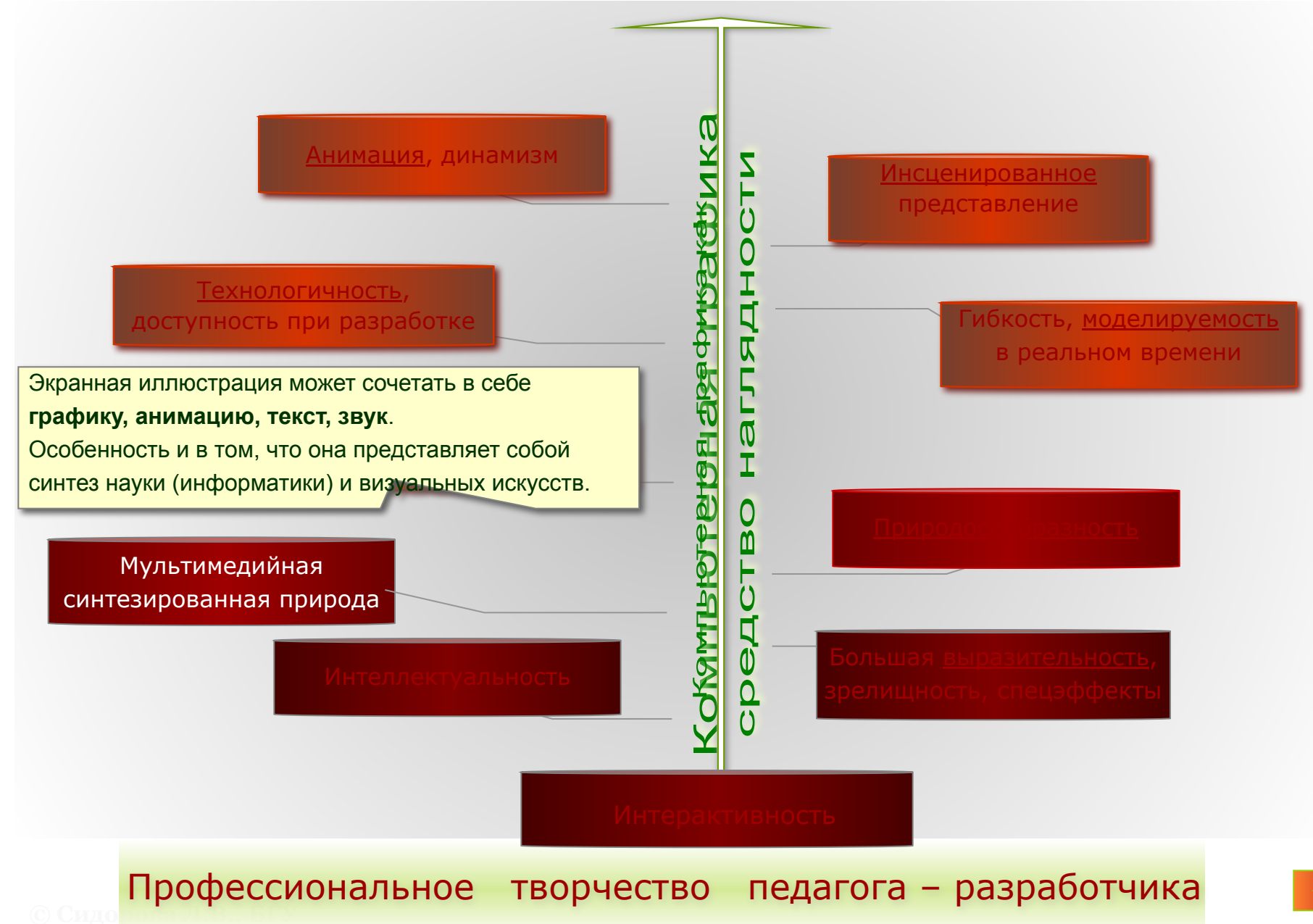

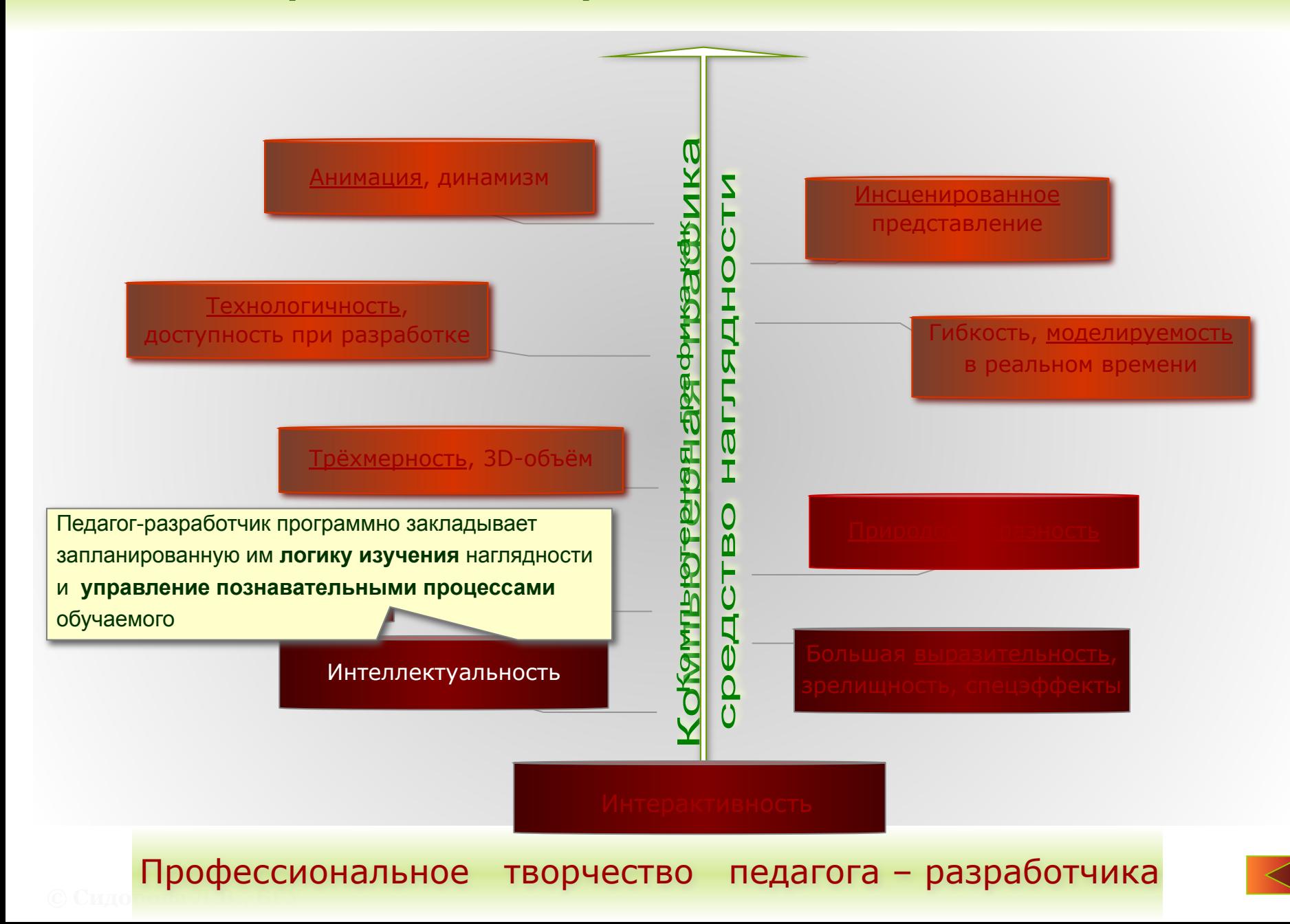

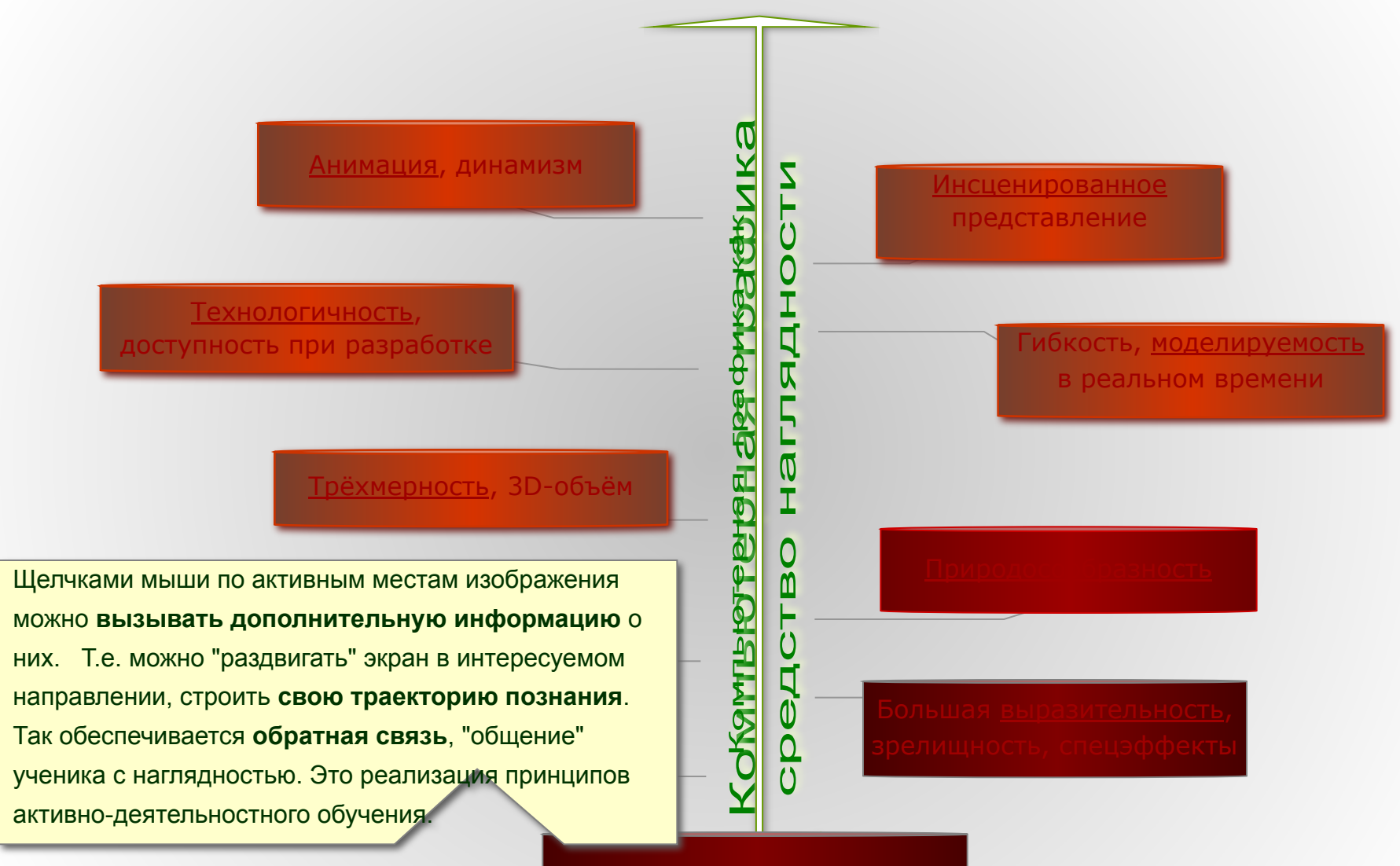

Интерактивность

Профессиональное творчество педагога – разработчика

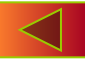

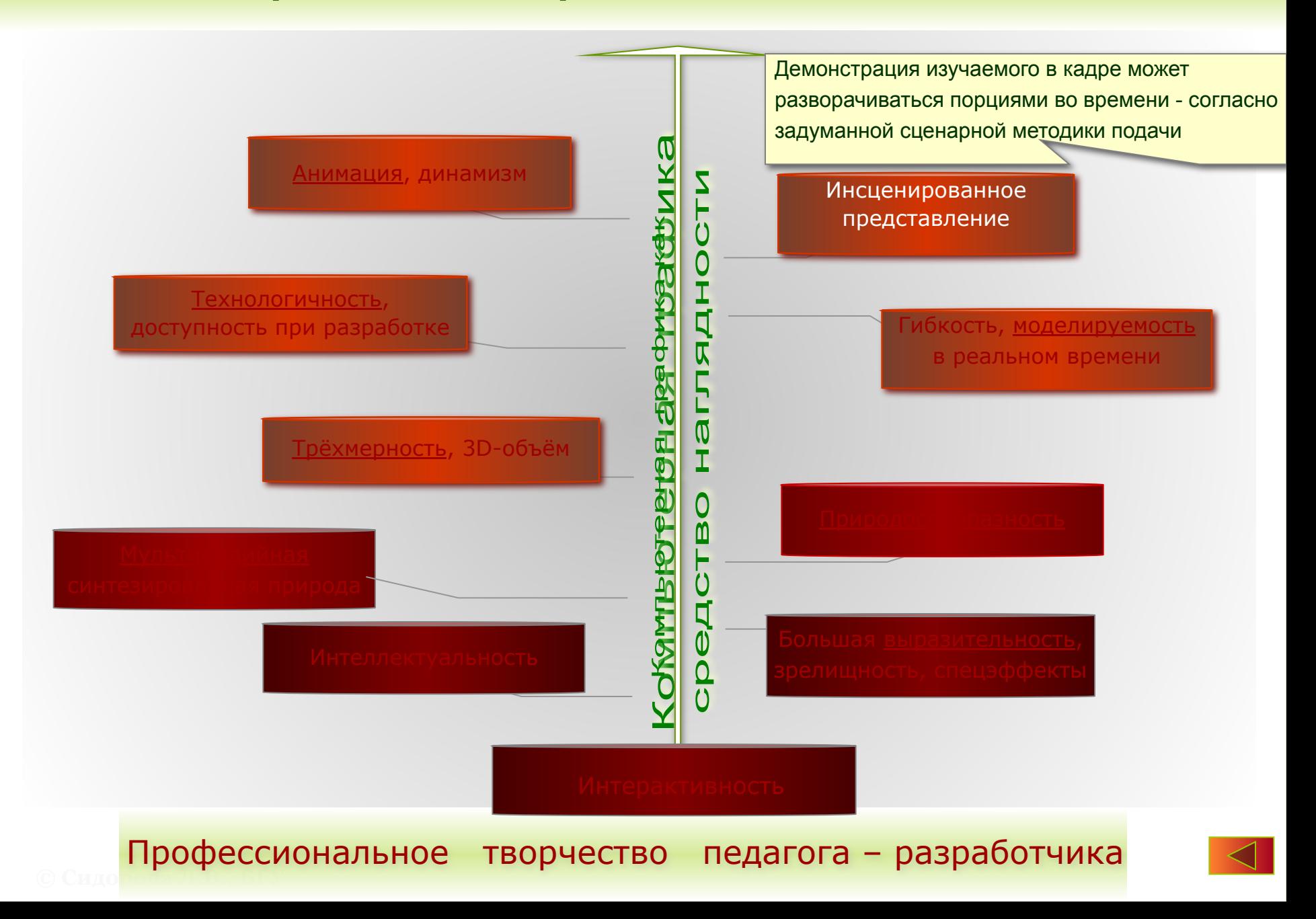

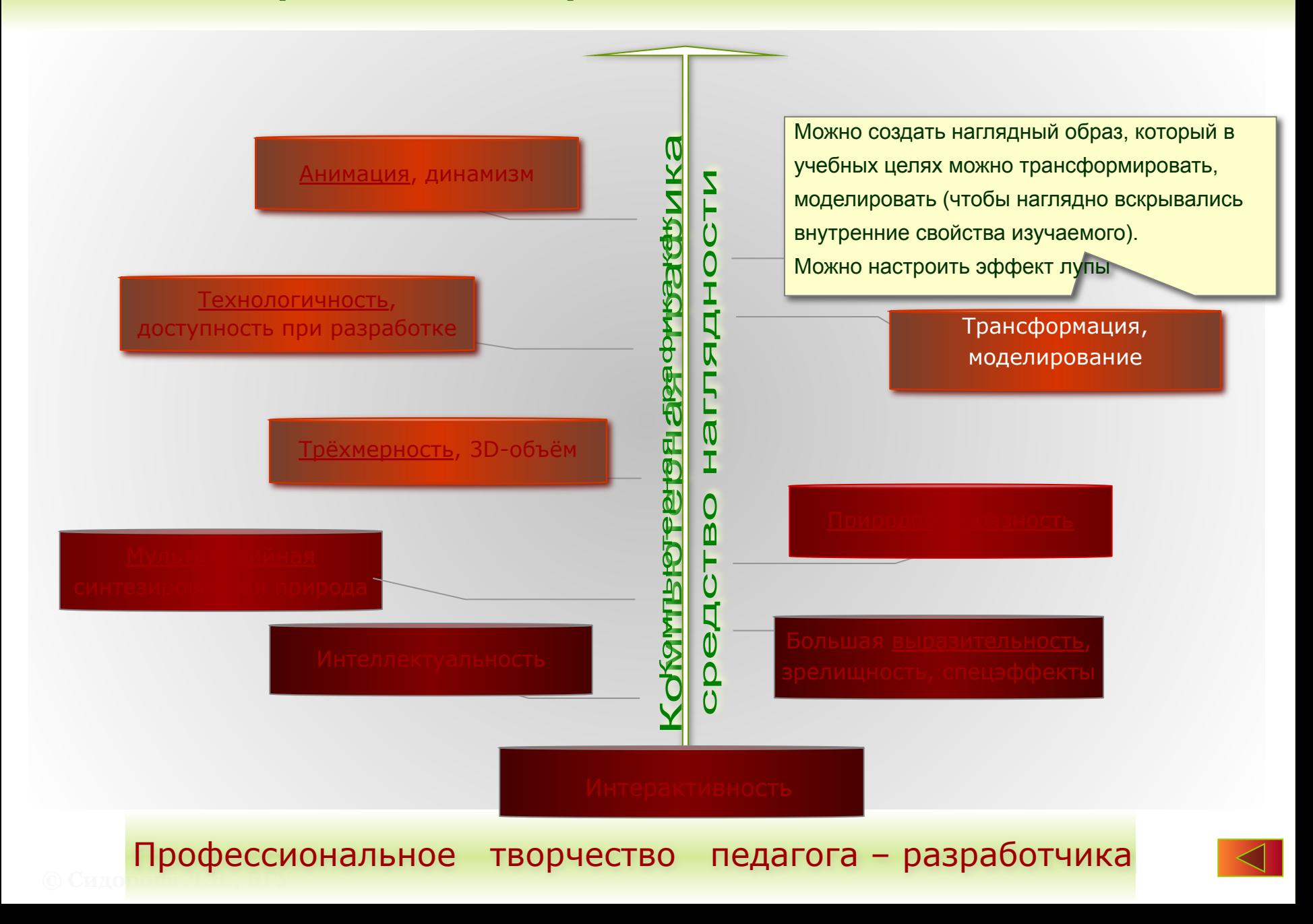

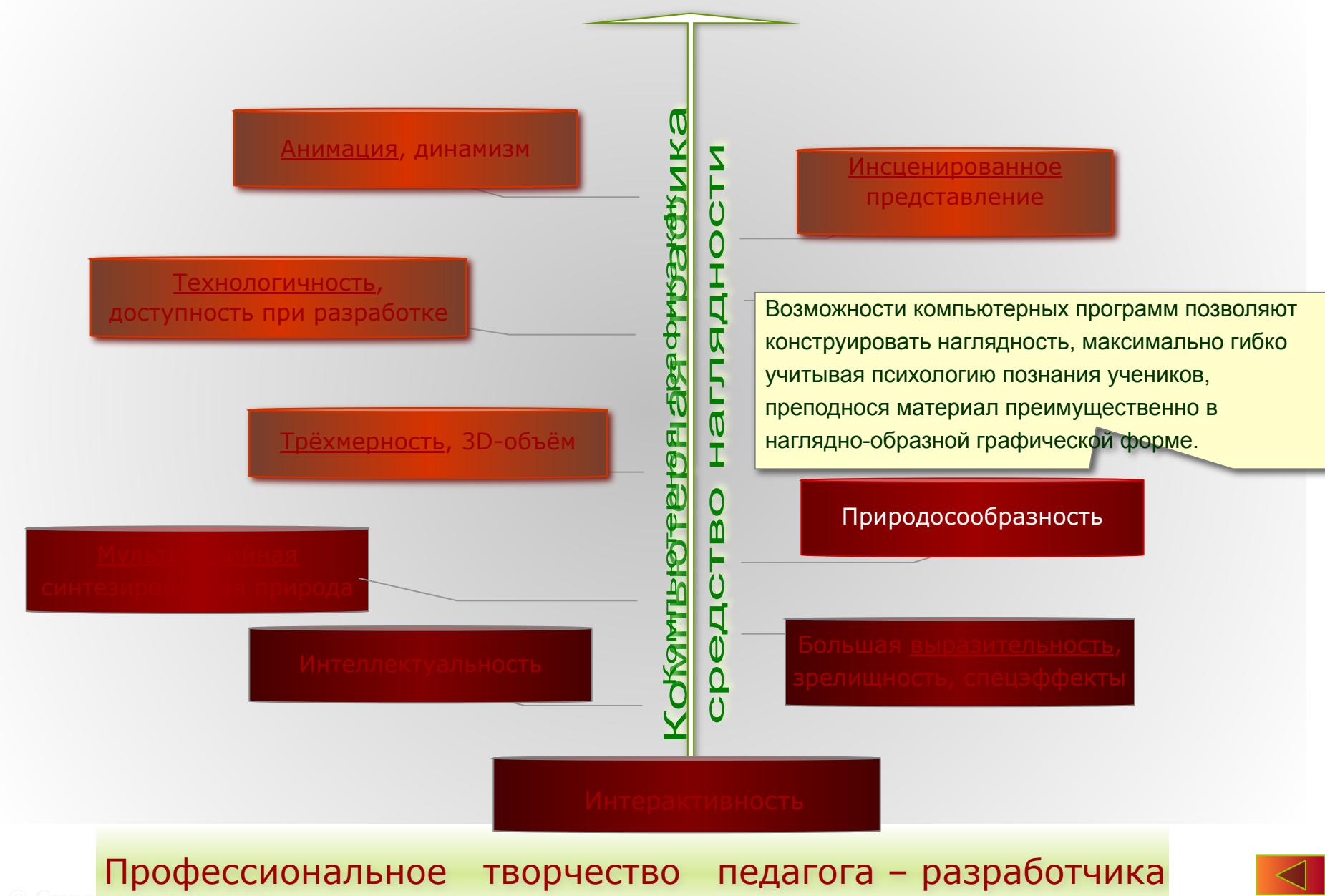

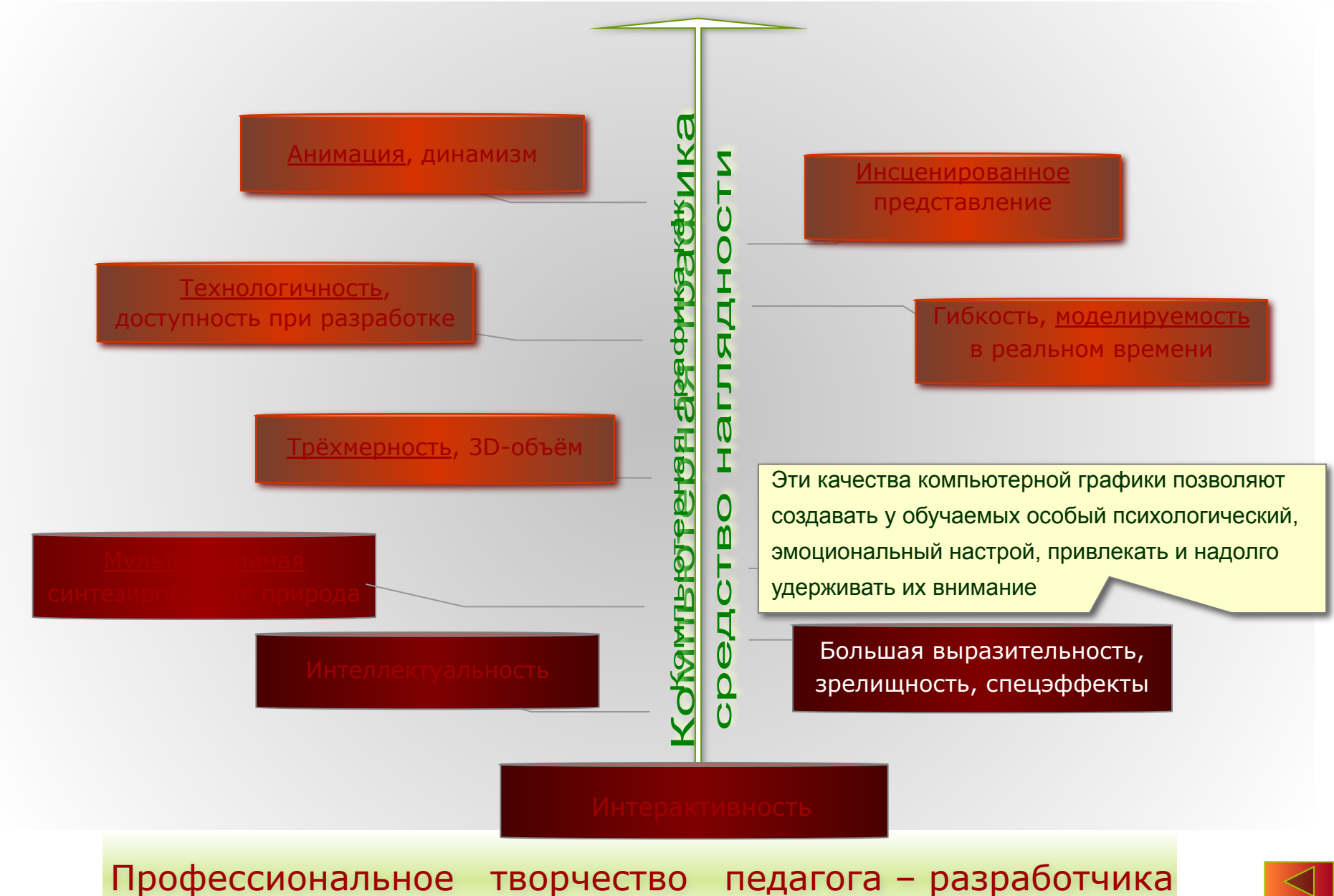

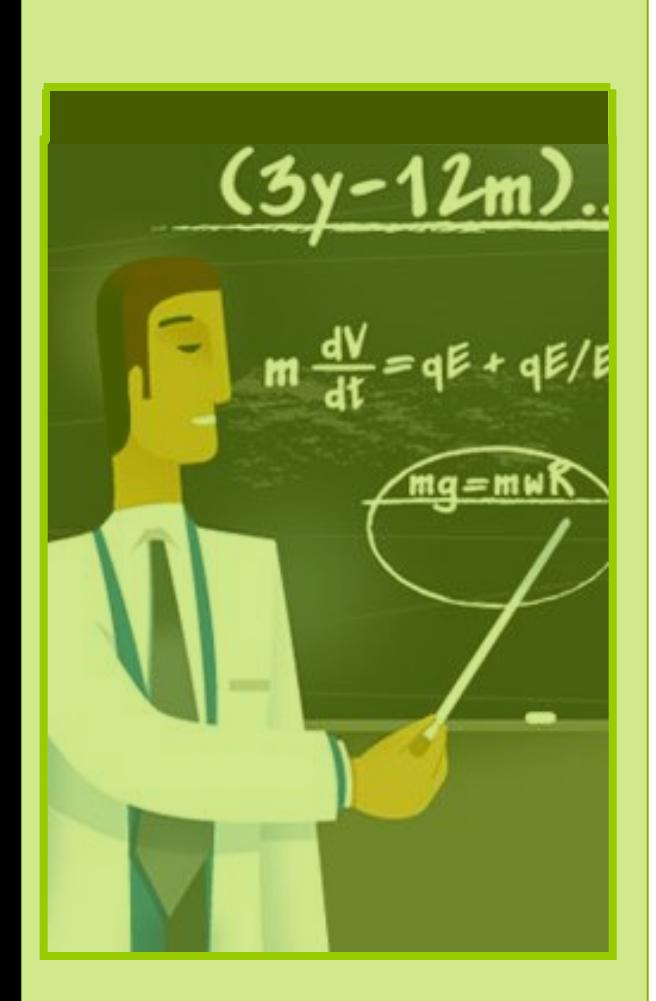

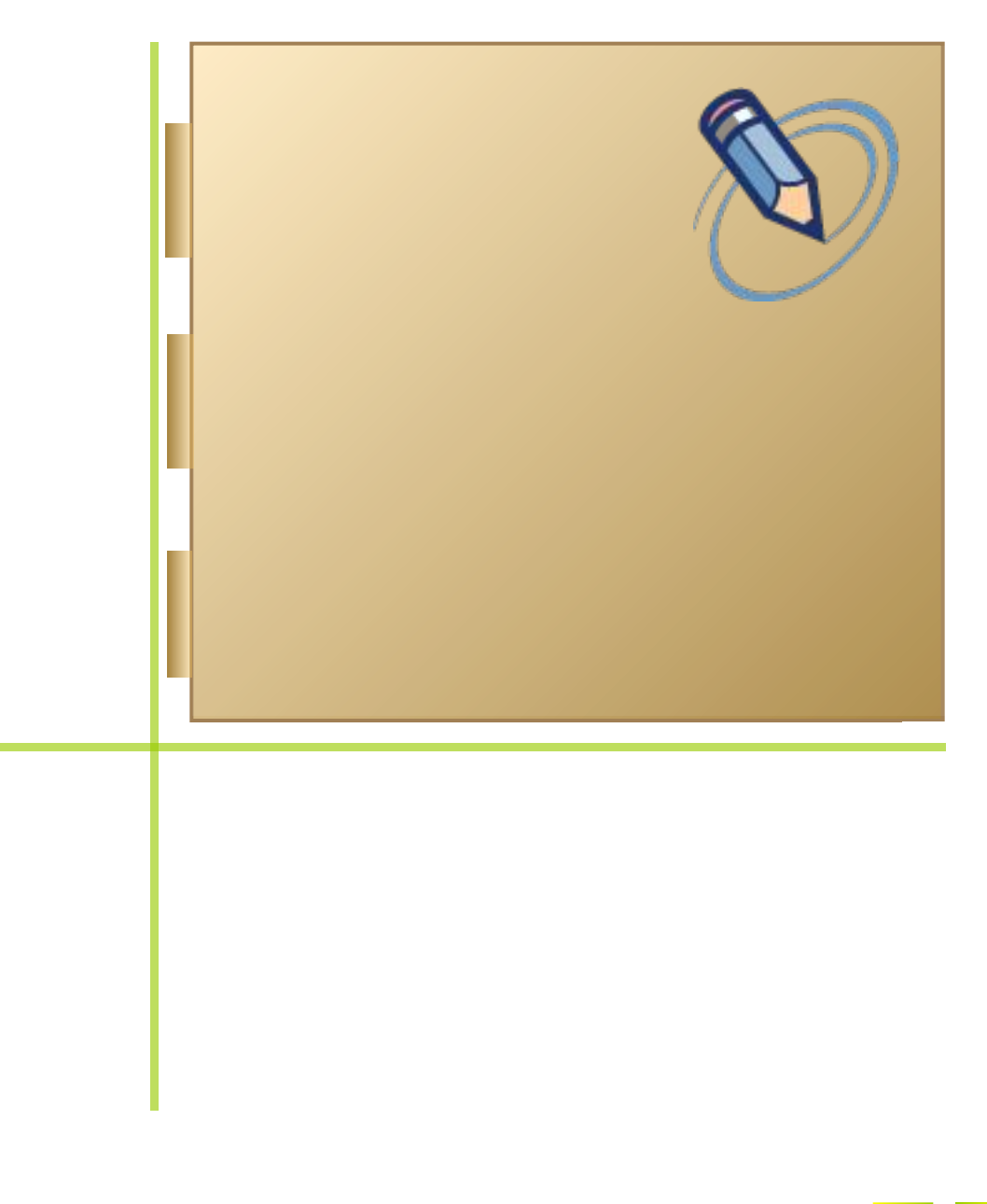

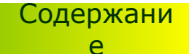

I

# Современные ученики живут в век информационных технологий.

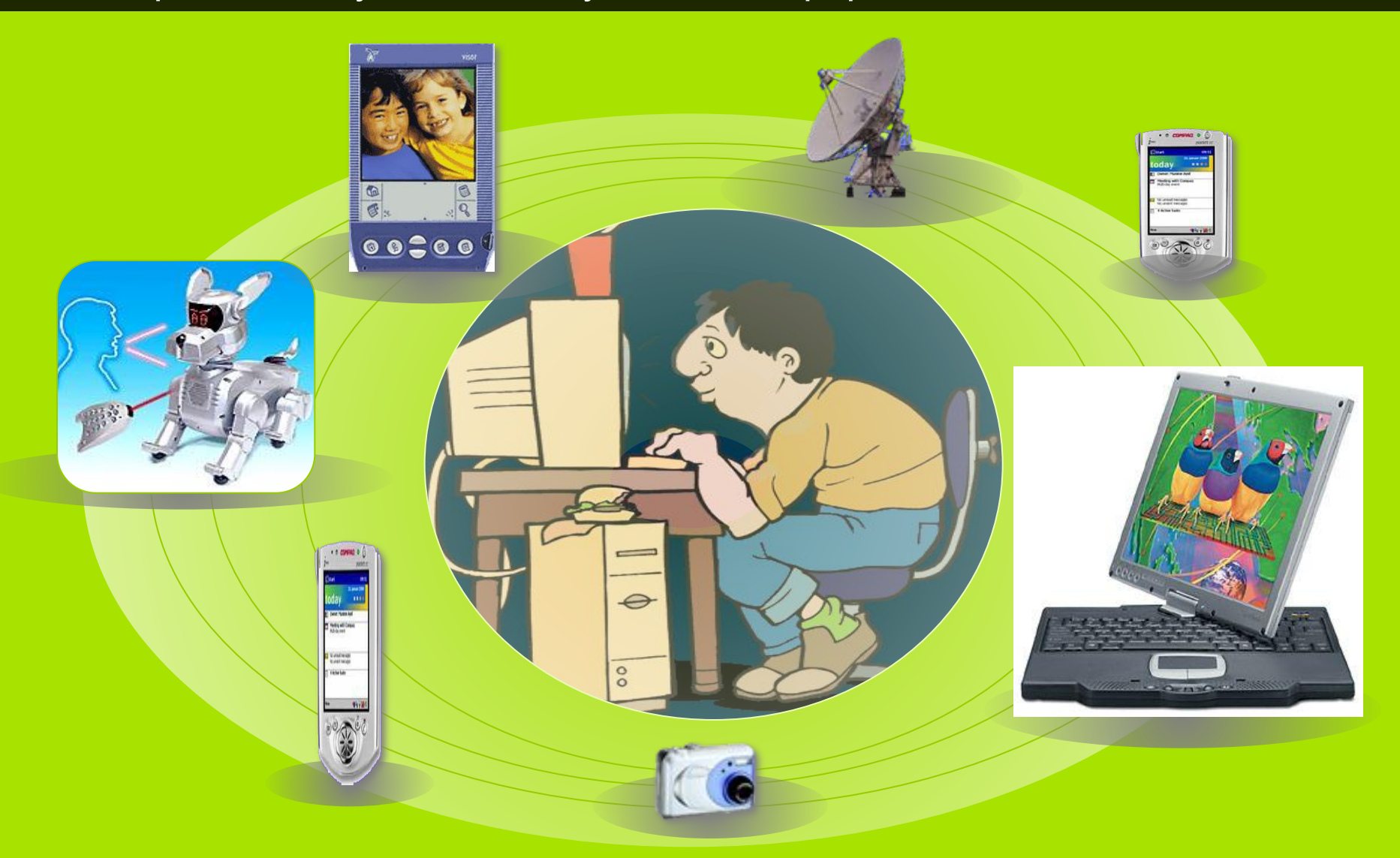

#### В быту и в досуге они используют новую технику.

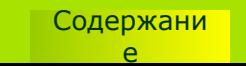

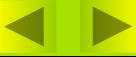

И если в век информационных технологий учитель будет использовать лишь такую технологию реализации **принципа наглядности,** 

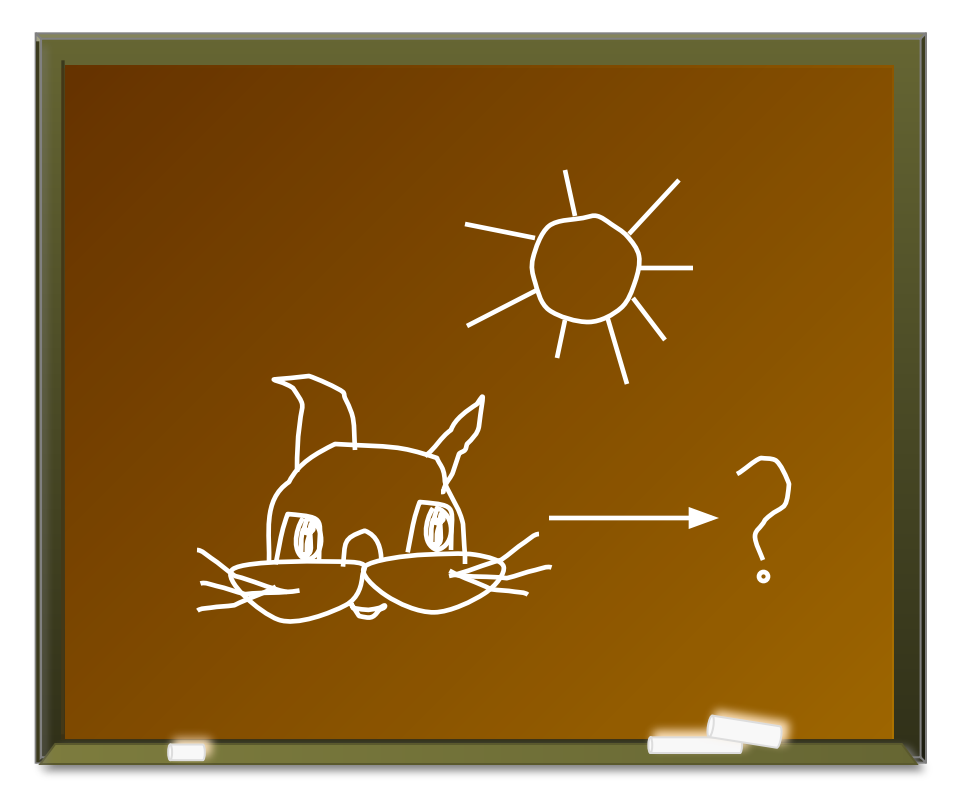

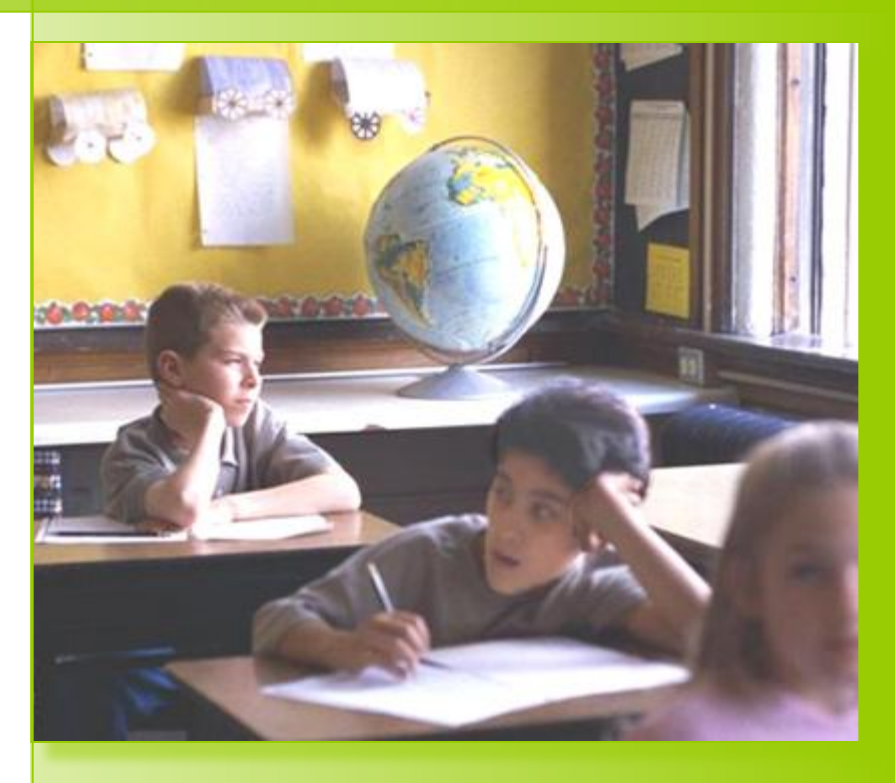

… то рискует превратить урок в скучное и малоэффективное мероприятие.

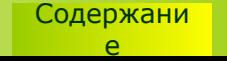

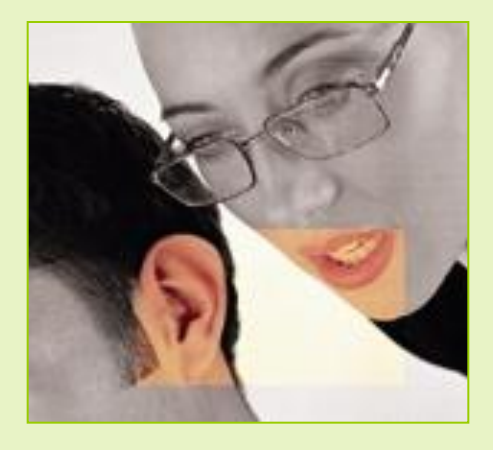

Пора оставить эту практику в прошлом, ...

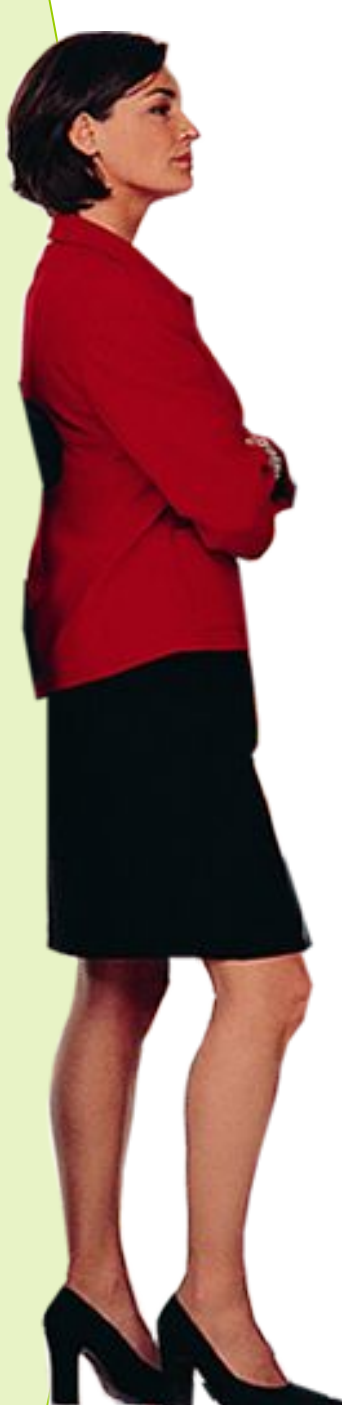

... пора подняться в своем деле на новую «высоту» ...

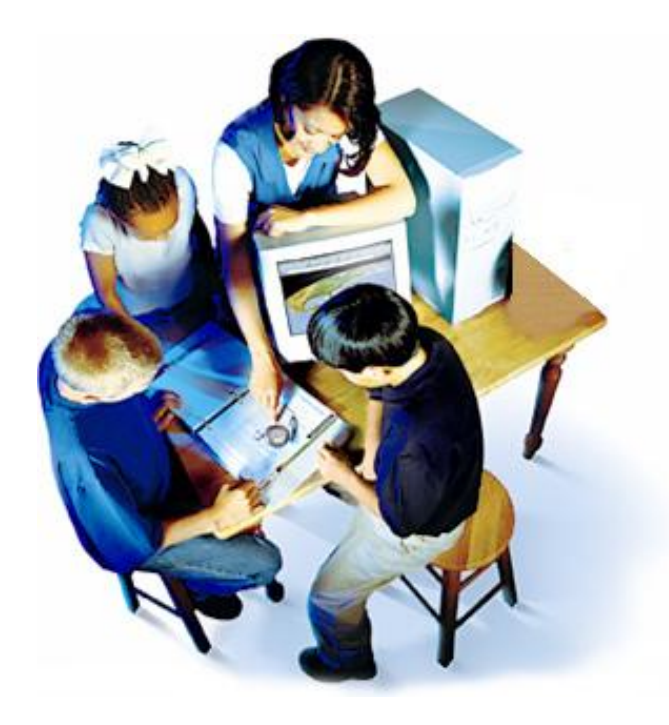

... и включить в свою работу возможности современных информационных технологий.

Содержани

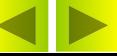

#### Блок самоконтроля

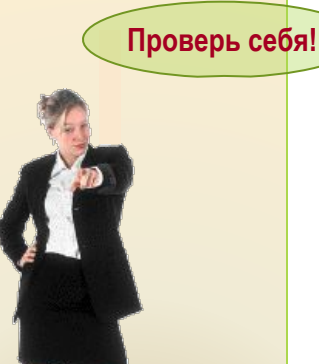

#### Ответьте на вопросы

- $1<sup>1</sup>$ Сравнение восприятия информации разными органами чувств. Каков основной канал получения информации?
- 2. Как зависит процесс непроизвольного запоминания учебного материала в зависимости от способа его передачи?
- В чем особенность получения информации человеком при рассмотрении  $3<sub>1</sub>$ графических образов (с точки зрения психологии)?
- $4.$ Если учебный материал преподносится в виде ярких наглядных образов, сказывается ли это и каким образом на процессы понимания и запоминания материала? Какие выводы в этой связи учитель должен понимать и использовать в своей практике обучения?
- В чем суть "золотого" правила дидактики (фундаментального принципа 5. наглядности)?
- $6.$ Сегодня, при использовании компьютерных технологий как трансформируется принцип наглядности? Что такое компьютерная визуализация?
- Перечислите и охарактеризуйте новые возможности компьютерных 7. иллюстраций.